**Social Media Google SEO** 

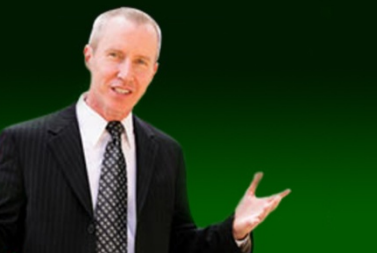

#### (617)-PATRICK

#### **Social Media Coolness For IEEE Consultants**

**Contact Information: (617)-PATRICK [www.617-patrick.com](http://www.617-patrick.com/) [pat@617-patrick.com](mailto:pat@617-patrick.com) Twitter: @617patrick**

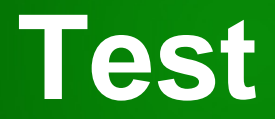

# **5 + 5**

**Copyright MMXII 617-PATRICK Social Media Training 1:38 PM** 

#### **Introduction 3**

- Thanks
	- Rick Goldberg
	- Ronald Goodstein
- Handouts
	- Email sign up
	- More than we can cover
- Pace of presentation
- Questions

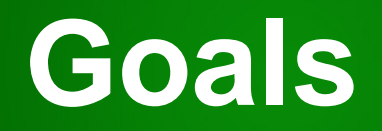

- Teach you
	- LinkedIn (60%)
	- YouTube (20%)
	- Twitter (20%)
- What else?

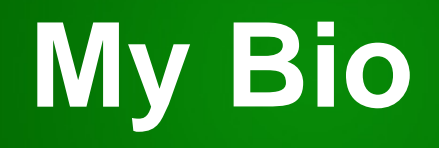

- I do speeches and consulting on
	- Social Media
		- LinkedIn, Facebook, Twitter, YouTube, …
	- Google ranking (SEO & PPC)
- VP of Operations for search engine that was tied with Google in 2000
- I do NOT work for LinkedIn, Twitter, etc

#### **What Is LinkedIn?**

- Web site
	- Profiles
	- Database of connections
	- "Friends of friends" network

#### **LinkedIn**

#### • Profile

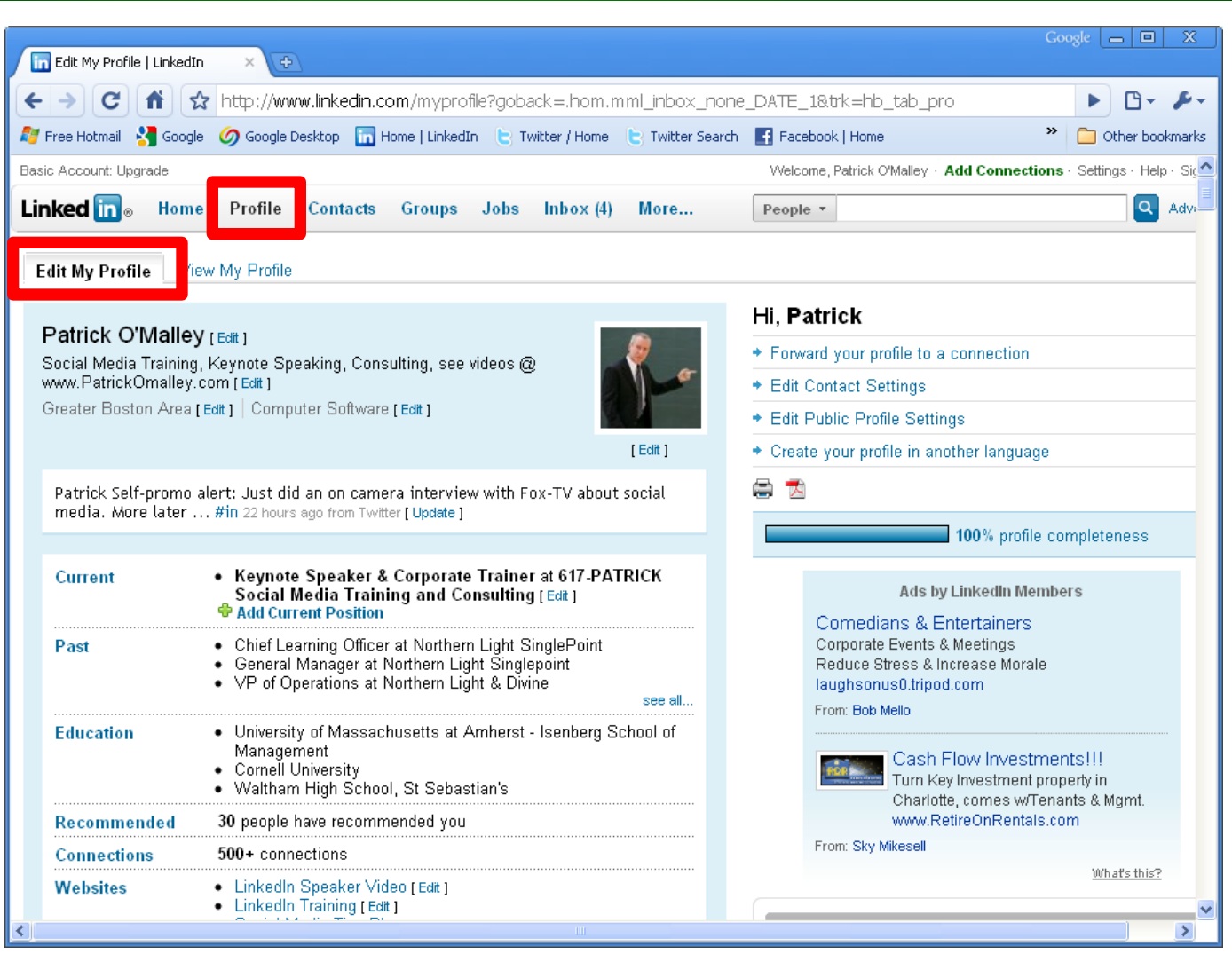

**Copyright MMXII 617-PATRICK Social Media Training 1:38 PM** 

#### **LinkedIn**

- Friends are "connections"
- Rolodex that updates when people move

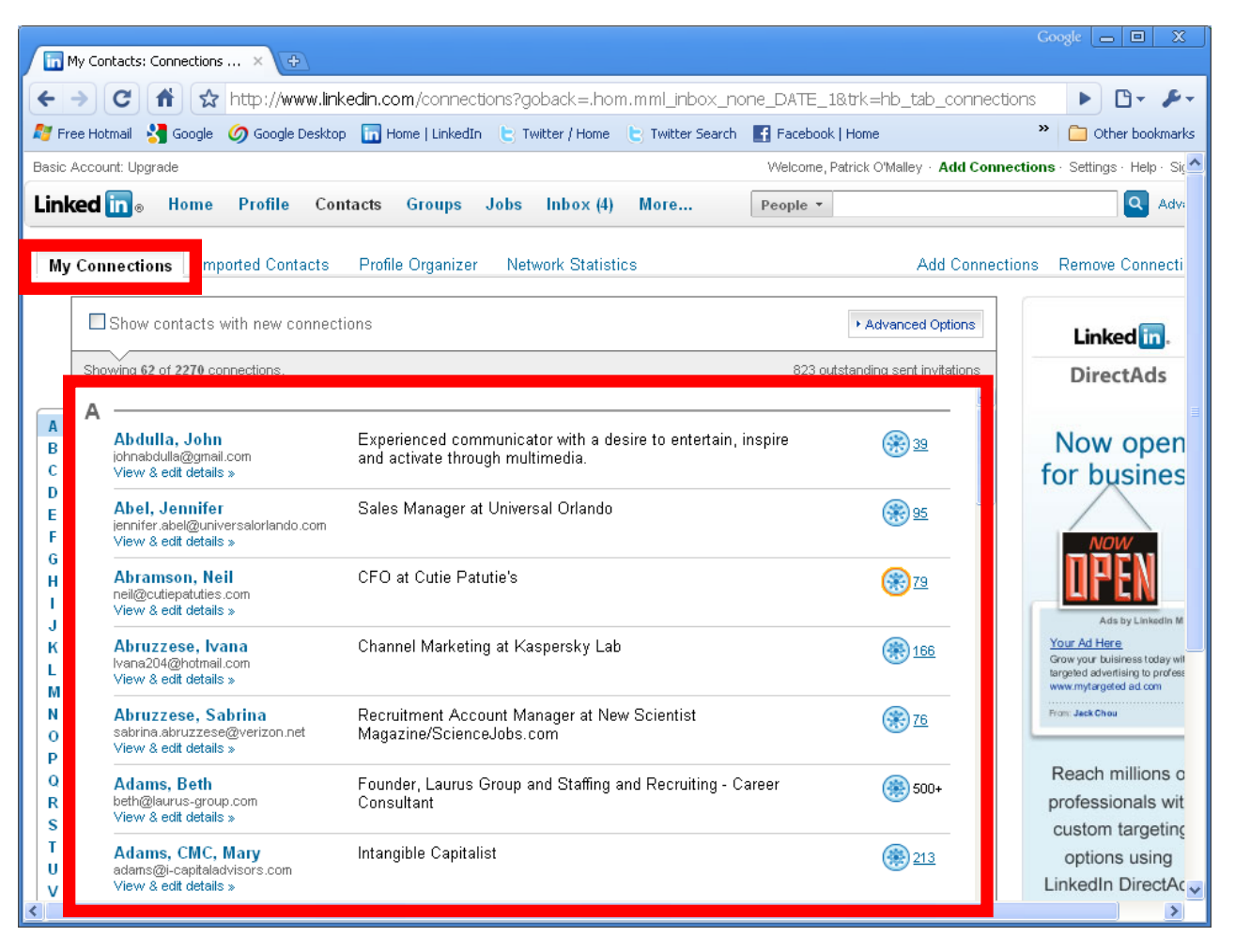

#### **Prospecting/Networking**

#### • LinkedIn "Advanced Search"

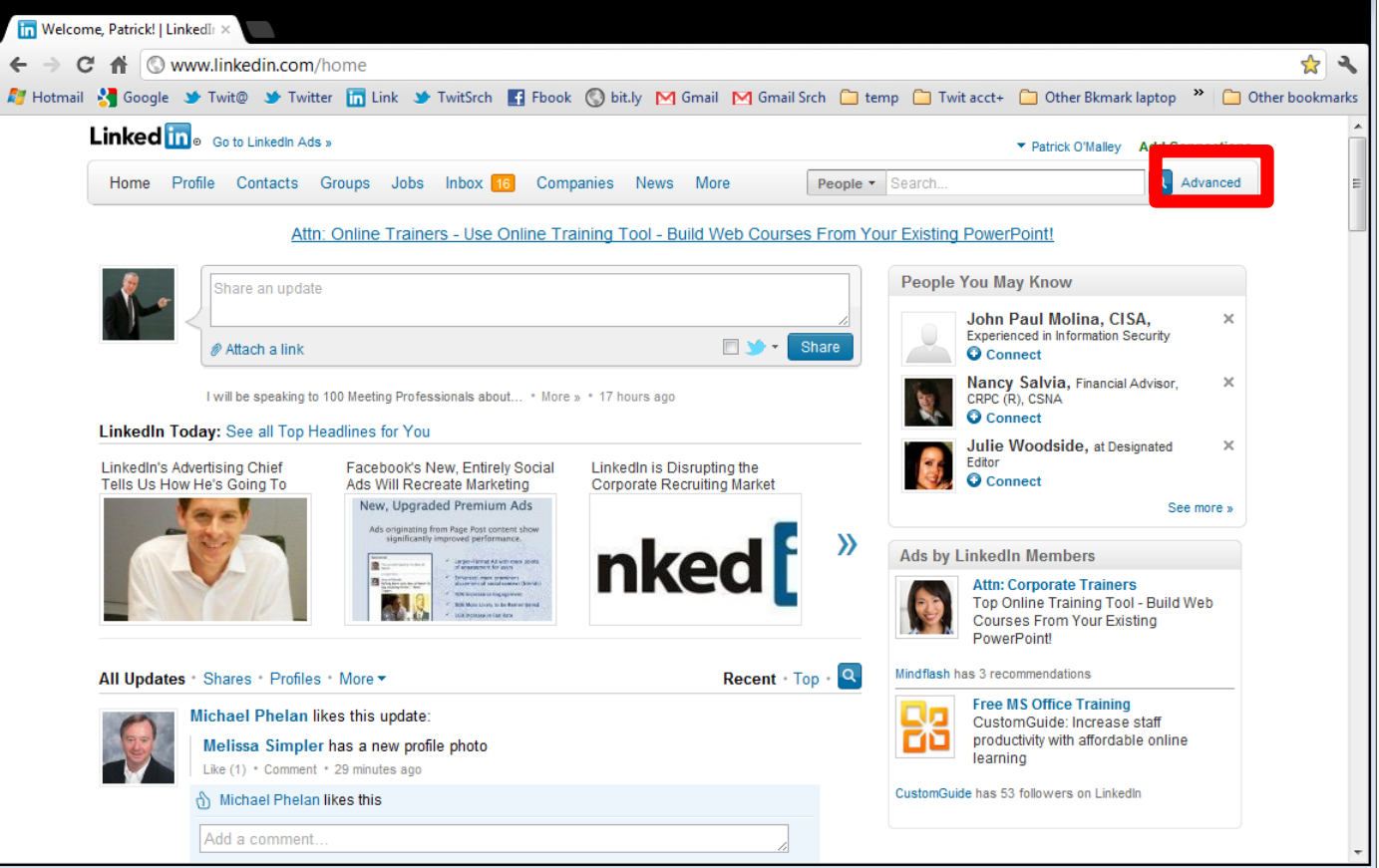

#### **Friends Of Friends Network**

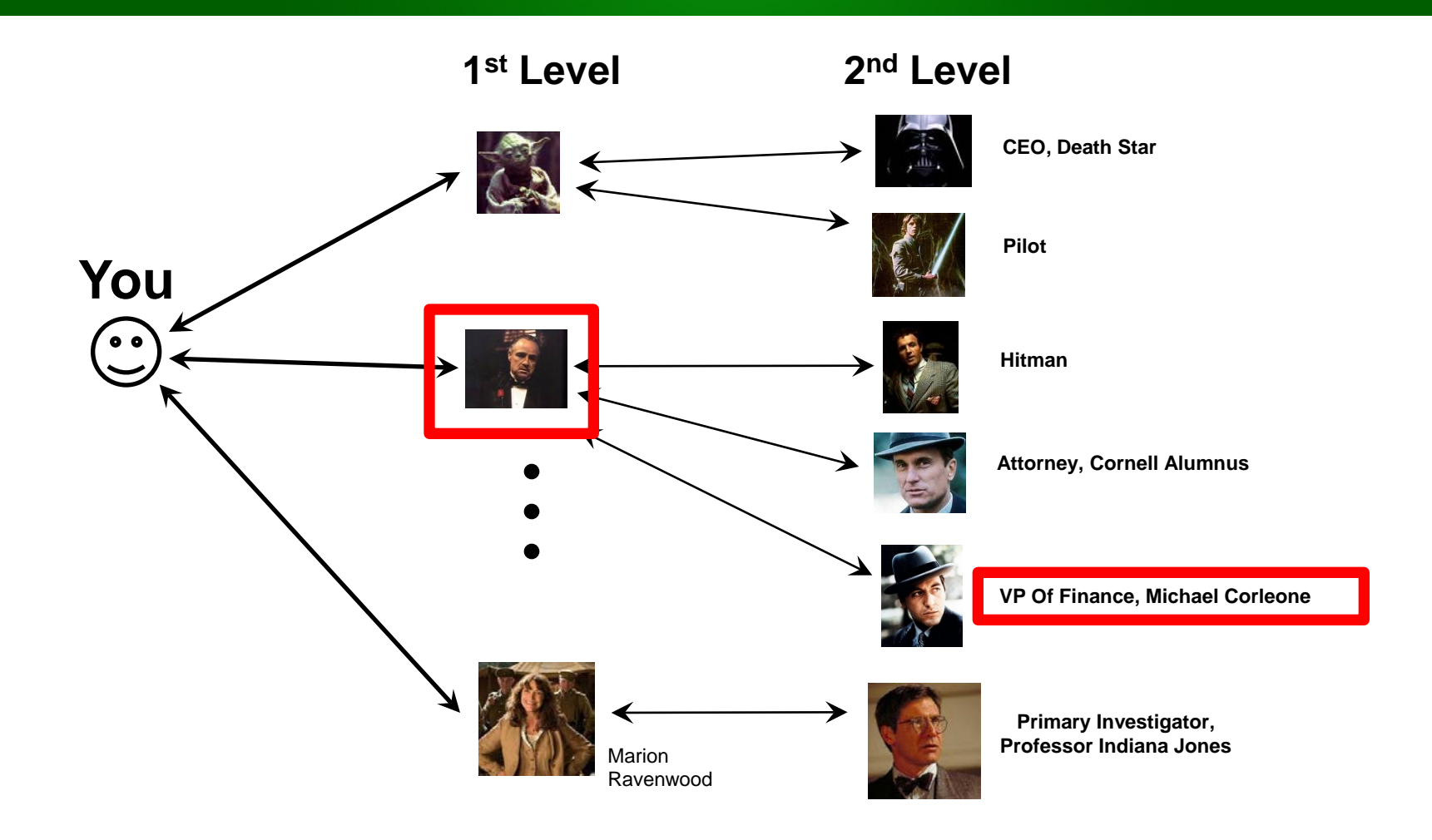

#### **Prospecting**

#### • LinkedIn "Advanced Search"

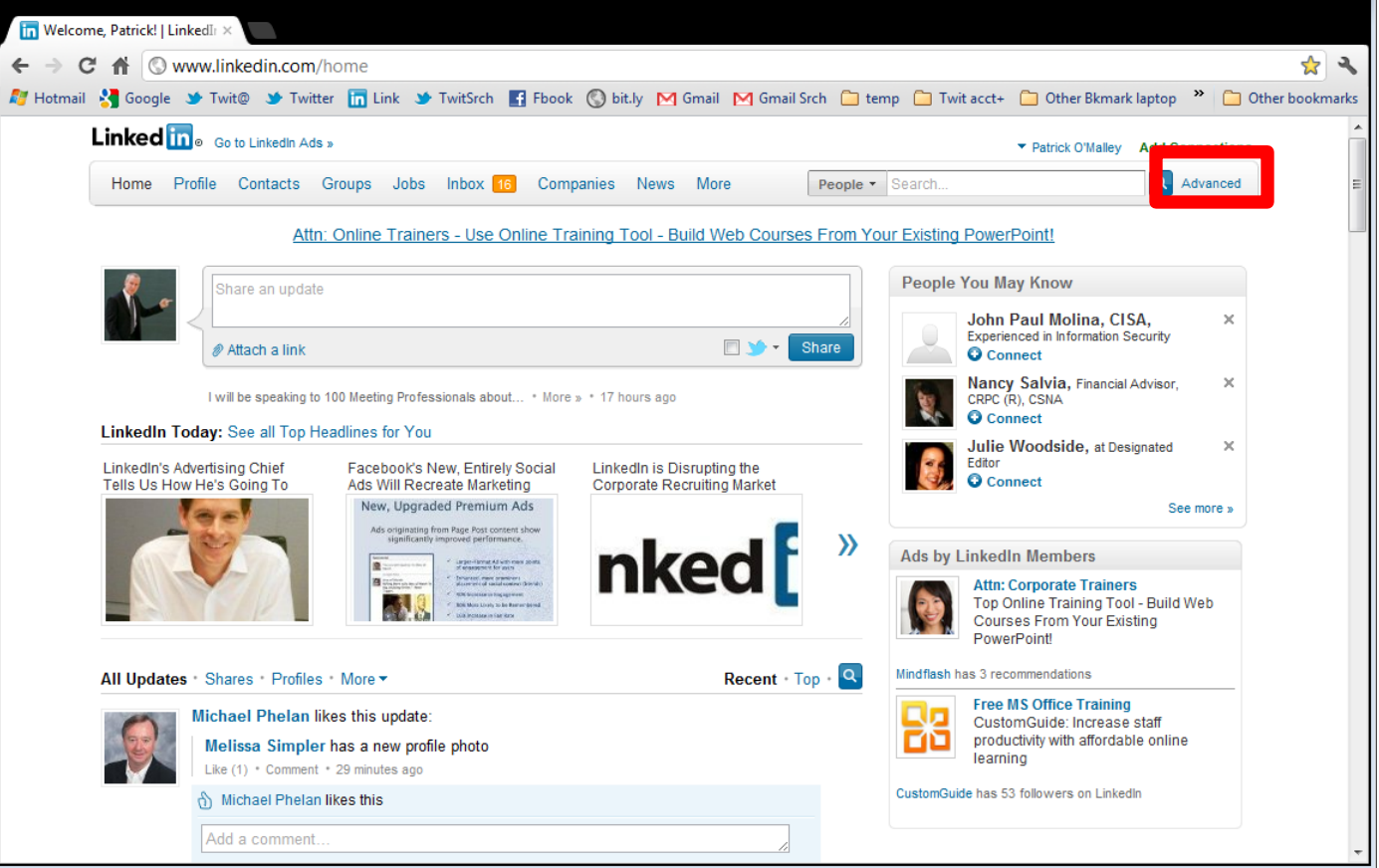

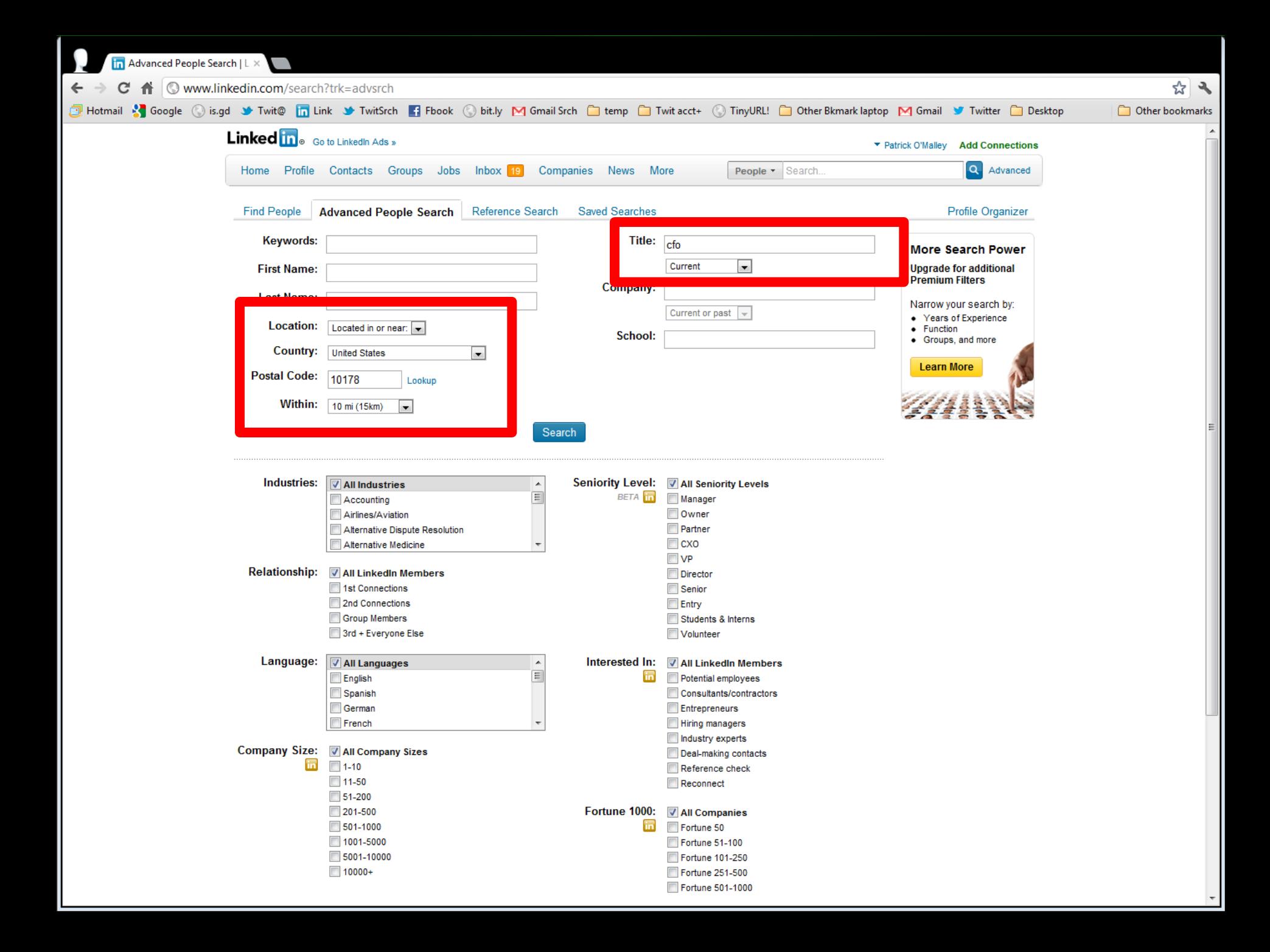

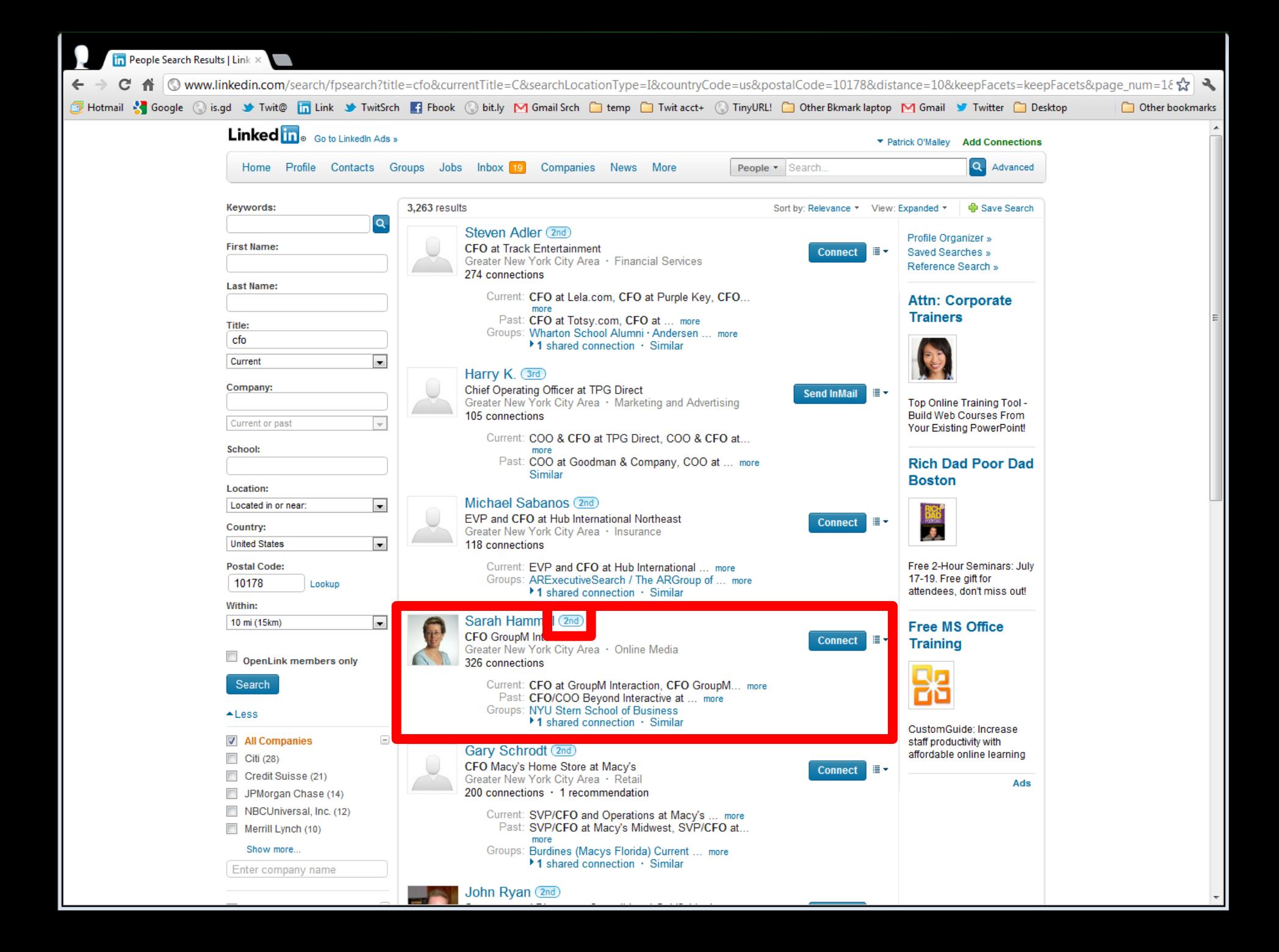

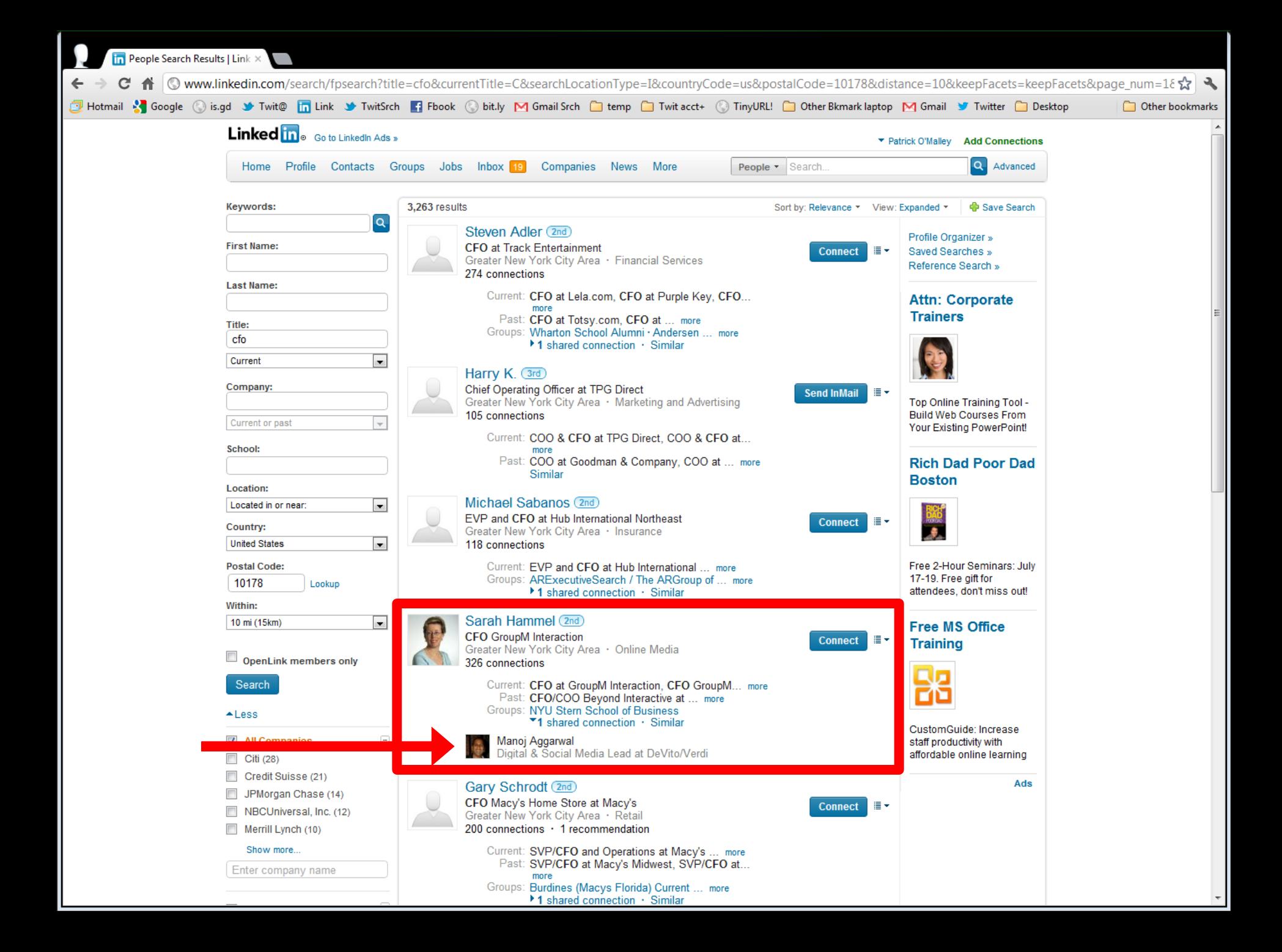

### **\$150,000 Tip**

- Result for sales client:
	- 6 deals, 4 months, min \$25K per deal, min \$150,000 revenue

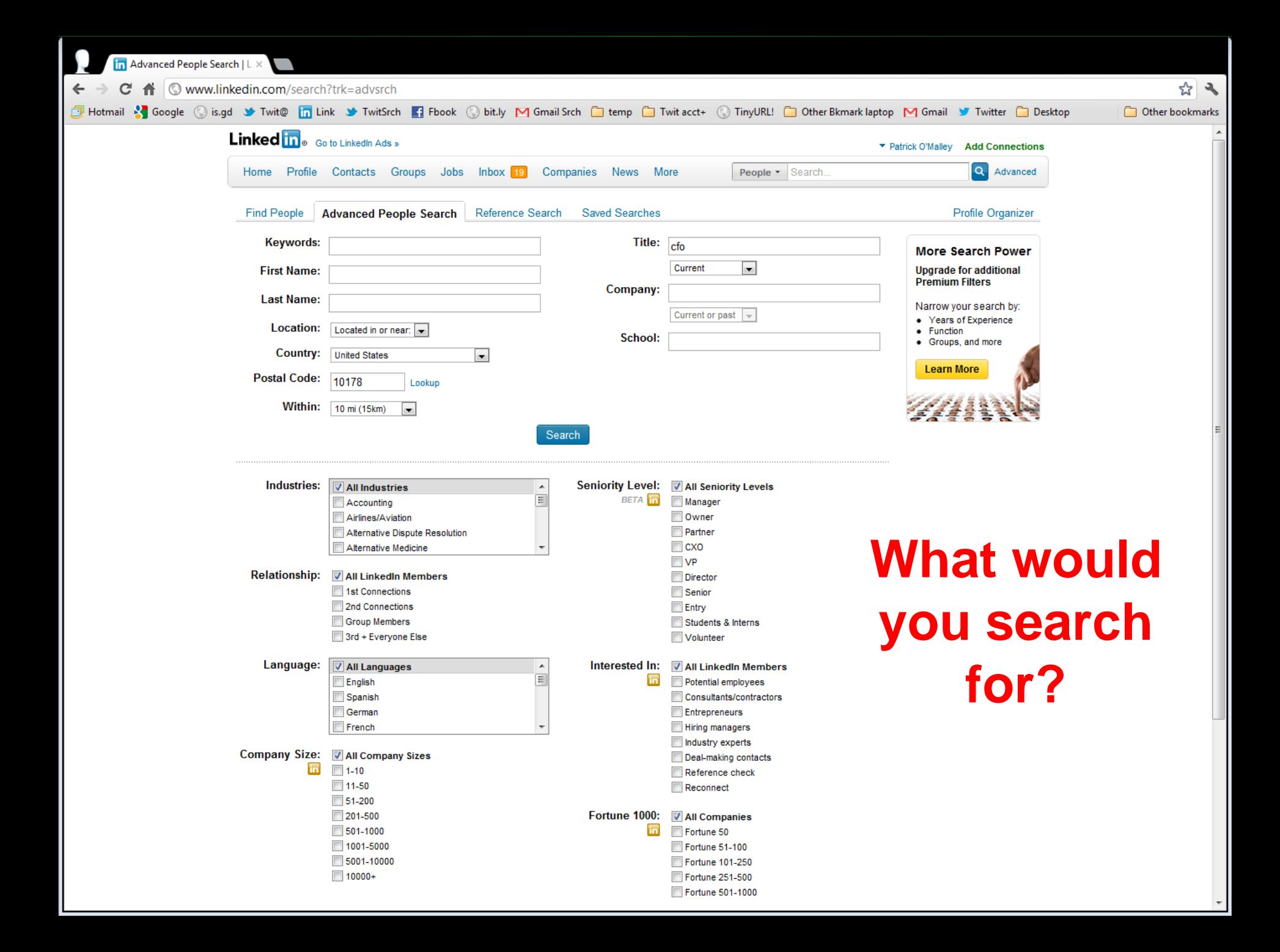

#### **17 Advanced Search Strategy**

• What would you search for?

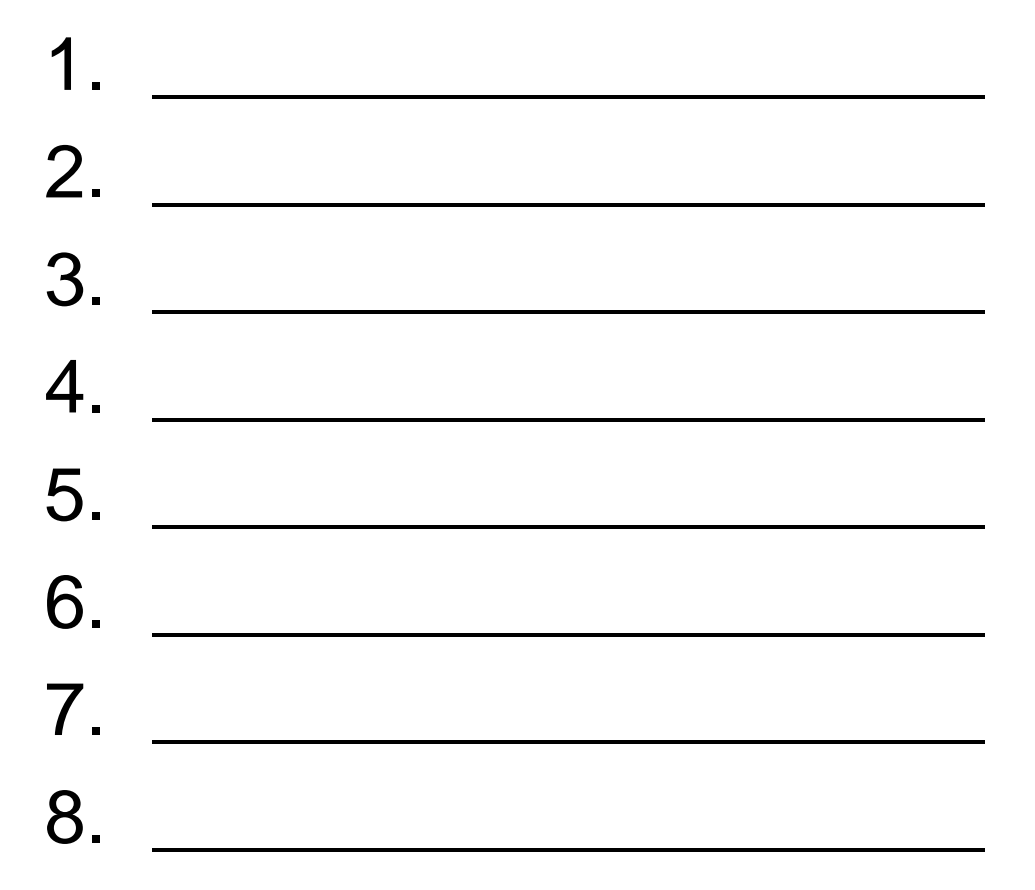

#### **Abbreviations**

- The following are the same:
	- CEO
	- Chief Executive Officer
- The following are different
	- Unix System Administrator
	- Unix Sys Administrator
	- Unix System Admin
	- Unix Sys Admin

# **Pay For LinkedIn?**

- See who looks at your profile
- InMails
	- For \$25, X per month
		- One of my hottest, undocumented tips
		- How to get 10 times X tips
- InMail tips
	- Short, under 90 words
	- Start with name of a common connection if you have one
	- Get to the point

#### **Brain Reviver**

- Pots
- Tops
- Spot
- ... come to a green light?

#### **Cold Contact**

- You found someone
- Scrutinize target profile
	- Common connections
	- Old companies
	- Schools
	- Interests
	- Flattery points
	- Twitter tweets…
		- Even if you don't have an account

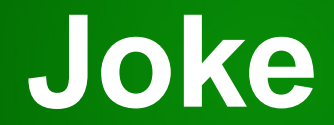

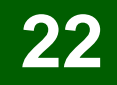

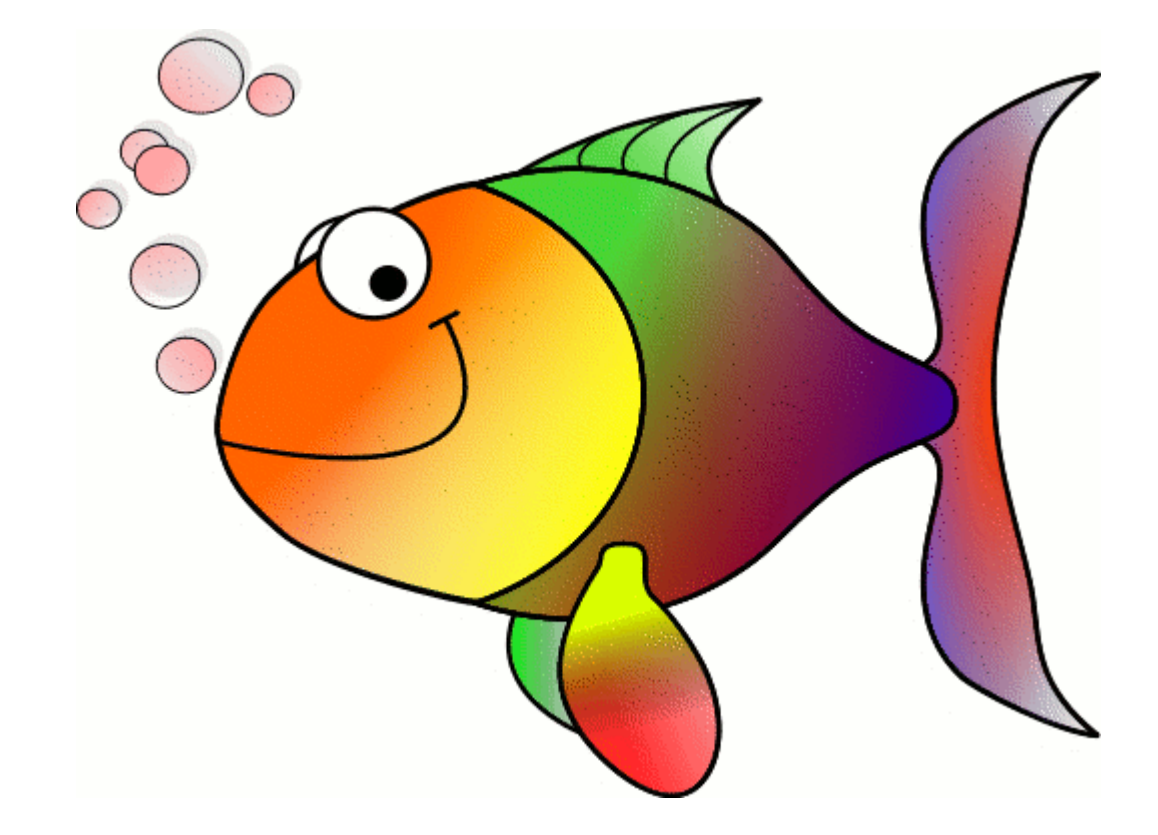

**Copyright 2011 617-PATRICK Social Media Training 1:38 PM** 

### **Start Inviting**

- Inviting people
	- Upper right, Add Connections
		- 1. On the right, enter email addresses. Warning about commas…
			- [http://www.the-linkedin-speaker.com/blog/2009/10/01/linkedin-invisible](http://www.the-linkedin-speaker.com/blog/2009/10/01/linkedin-invisible-bug-when-you-send-invitations-by-email-address/)[bug-when-you-send-invitations-by-email-address/](http://www.the-linkedin-speaker.com/blog/2009/10/01/linkedin-invisible-bug-when-you-send-invitations-by-email-address/)
		- 2. On left enter email address
		- 3. Left at bottom "Import your desktop email contacts" and add file
		- 4. LinkedIn Outlook toolbar, More…

# **Connections And Levels**

- 2<sup>nd</sup> level connections are "friends of friends"
	- Heart & Soul of LinkedIn
- Beauty of mathematics
	- 50 times  $50 = 2500$
	- 200 times  $200 = 40,000$
- 3<sup>rd</sup> level connections
- "Out of network"
	- Connect to a LION
	- My Google trick
		- [http://www.the-linkedin-speaker.com/blog/2010/02/02/linkedin-expert](http://www.the-linkedin-speaker.com/blog/2010/02/02/linkedin-expert-tip-find-out-of-network-without-paying-25-dollars/)[tip-find-out-of-network-without-paying-25-dollars/](http://www.the-linkedin-speaker.com/blog/2010/02/02/linkedin-expert-tip-find-out-of-network-without-paying-25-dollars/)

#### **Friends Of Friends Network**

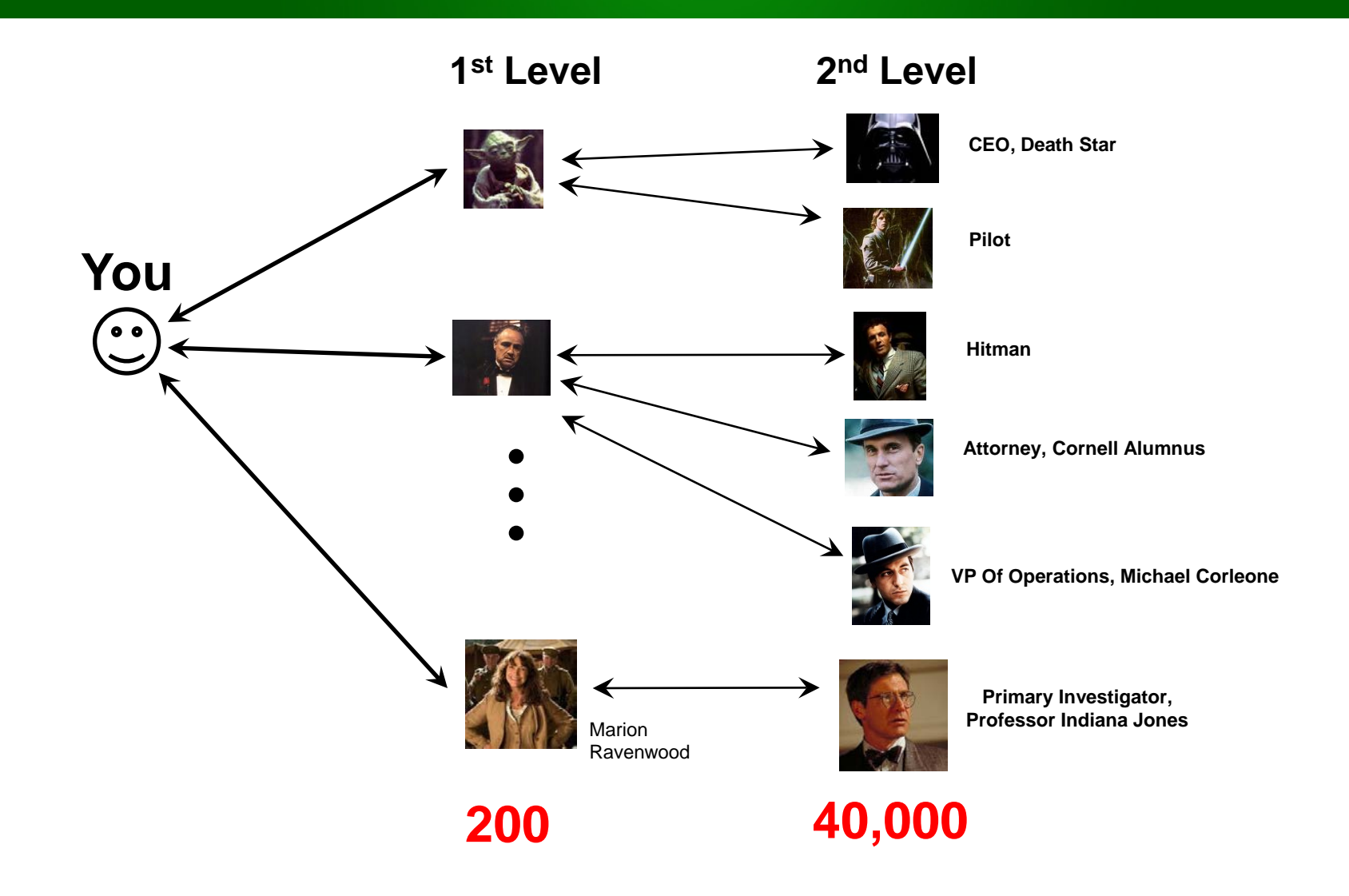

# **Building Your Network**

#### • Different philosophies

1. Only trusted

#### 2. Business card replacement

- 1. Problems with business cards…
	- 1. People move
	- 2. No pictures
	- 3. No details
- 3. LION (LinkedIn Open Networkers
- 4. Combination of the above
- Discuss good/bad networking…

## **Building Your Network**

- Inviting new people
- Name but no email?
	- Upper right, Search or Advanced Search
	- Upper left, Relevance
	- Click on Profile
	- Upper right, "Add to network"

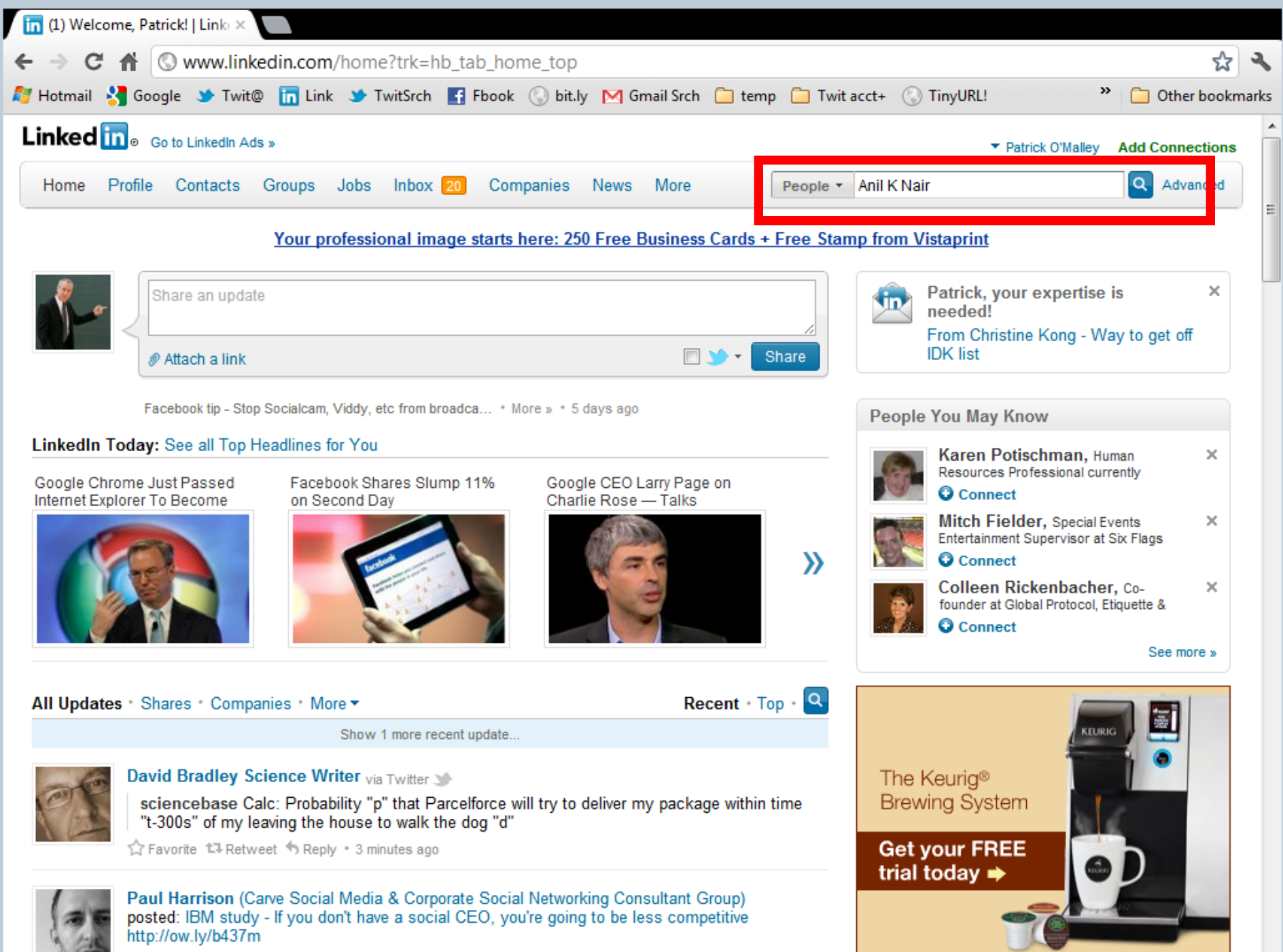

Like • Comment • 3 minutes ago

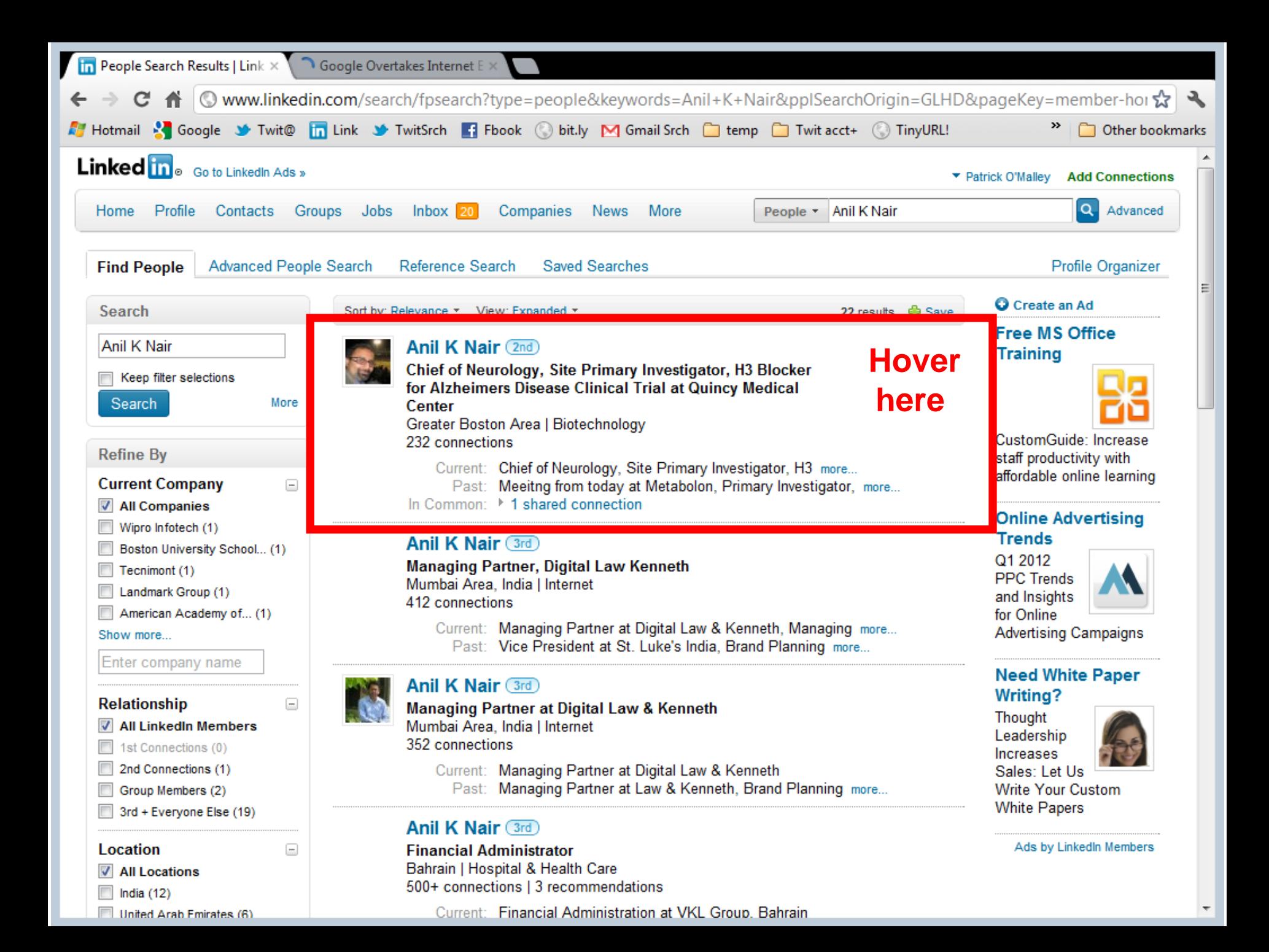

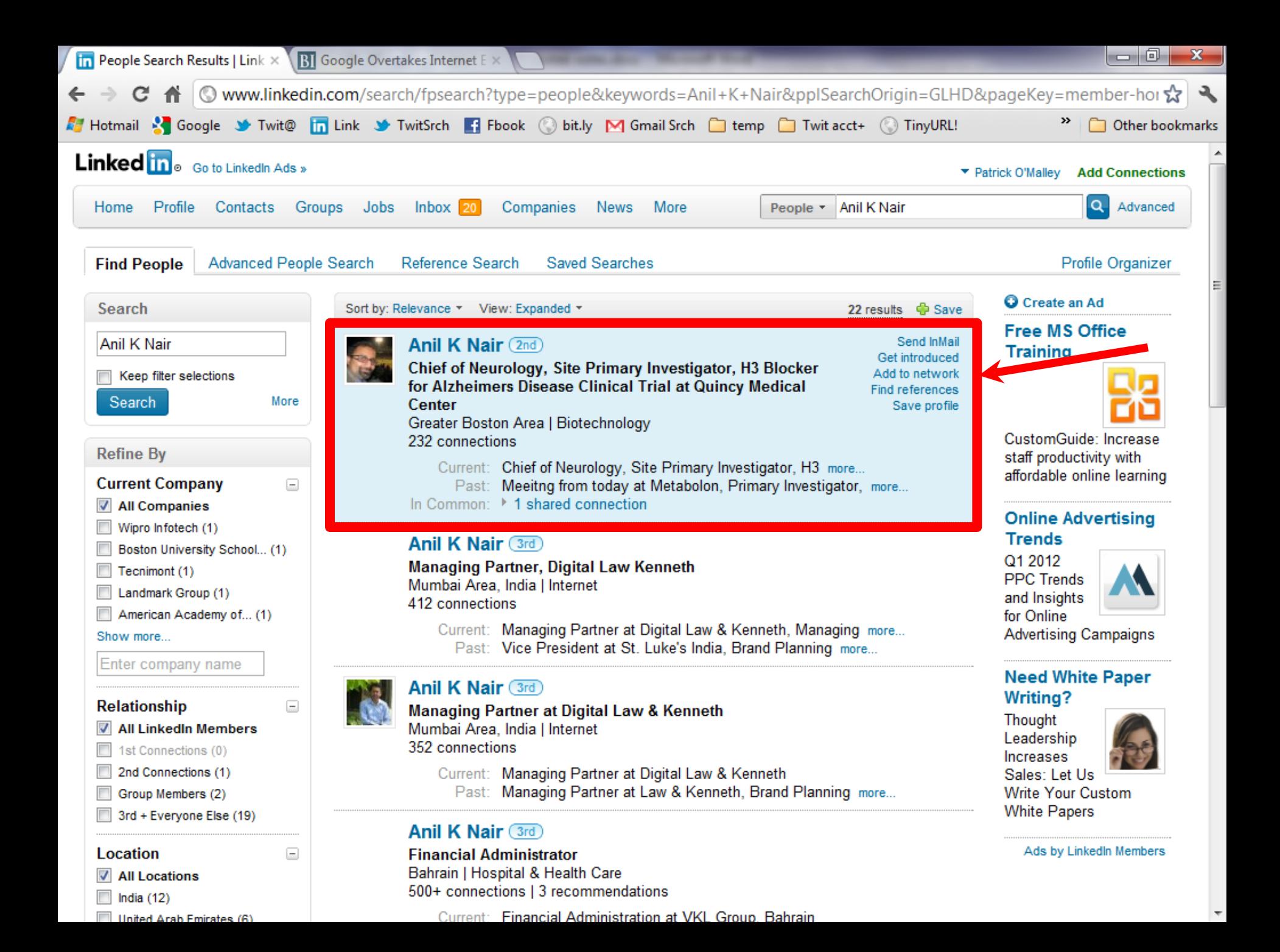

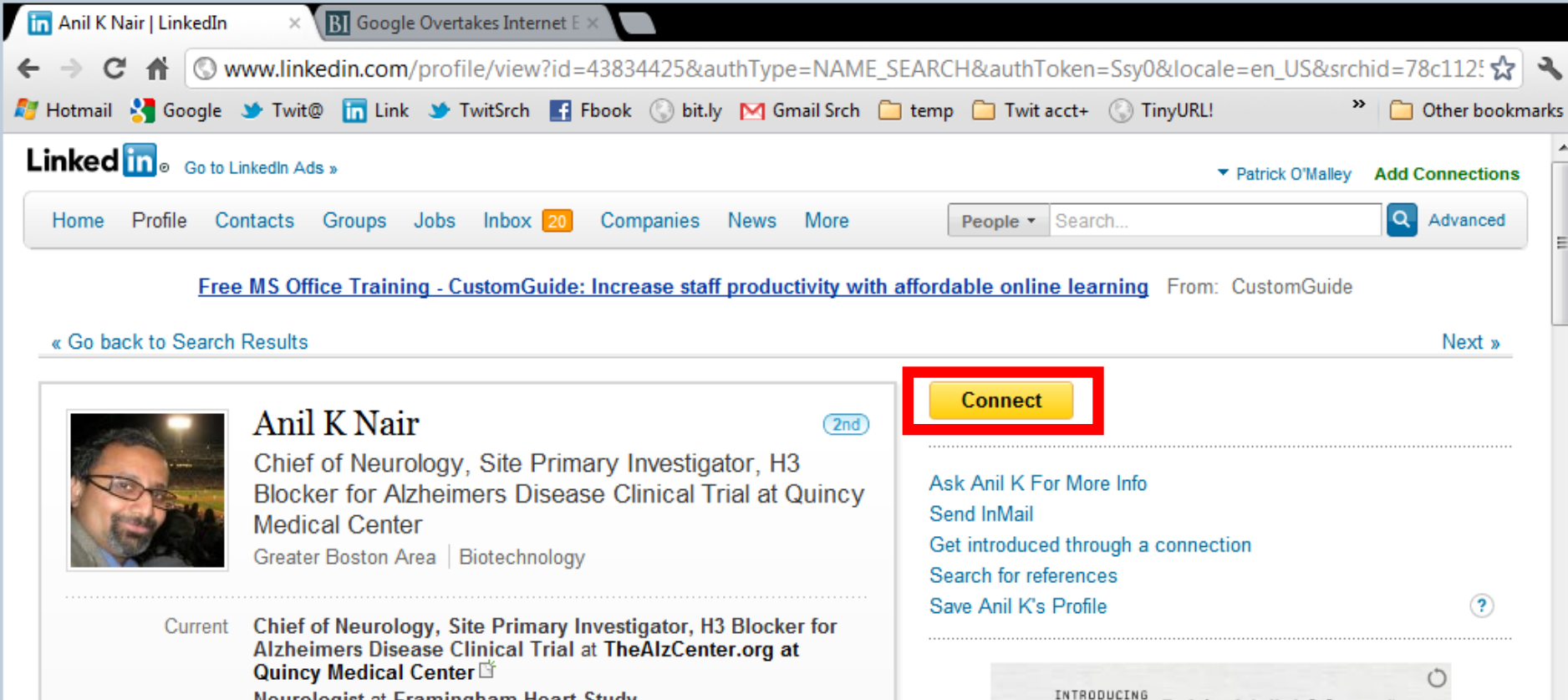

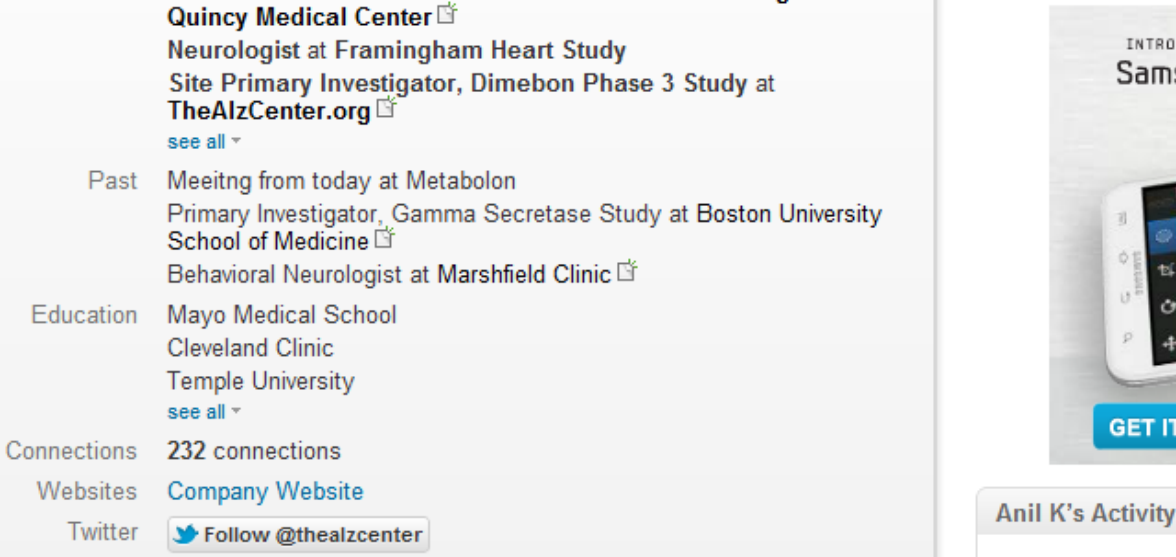

http://www.linkedin.com/pub/anil-k-nair/12/81b/189 **Public Profile** 

Anil K Nair has an updated profile (Experience) 3 days ago

GET IT AT Satat

Samsung GALAXY Note

phone? tablet? best of both.

**GET IT AT** 

海波

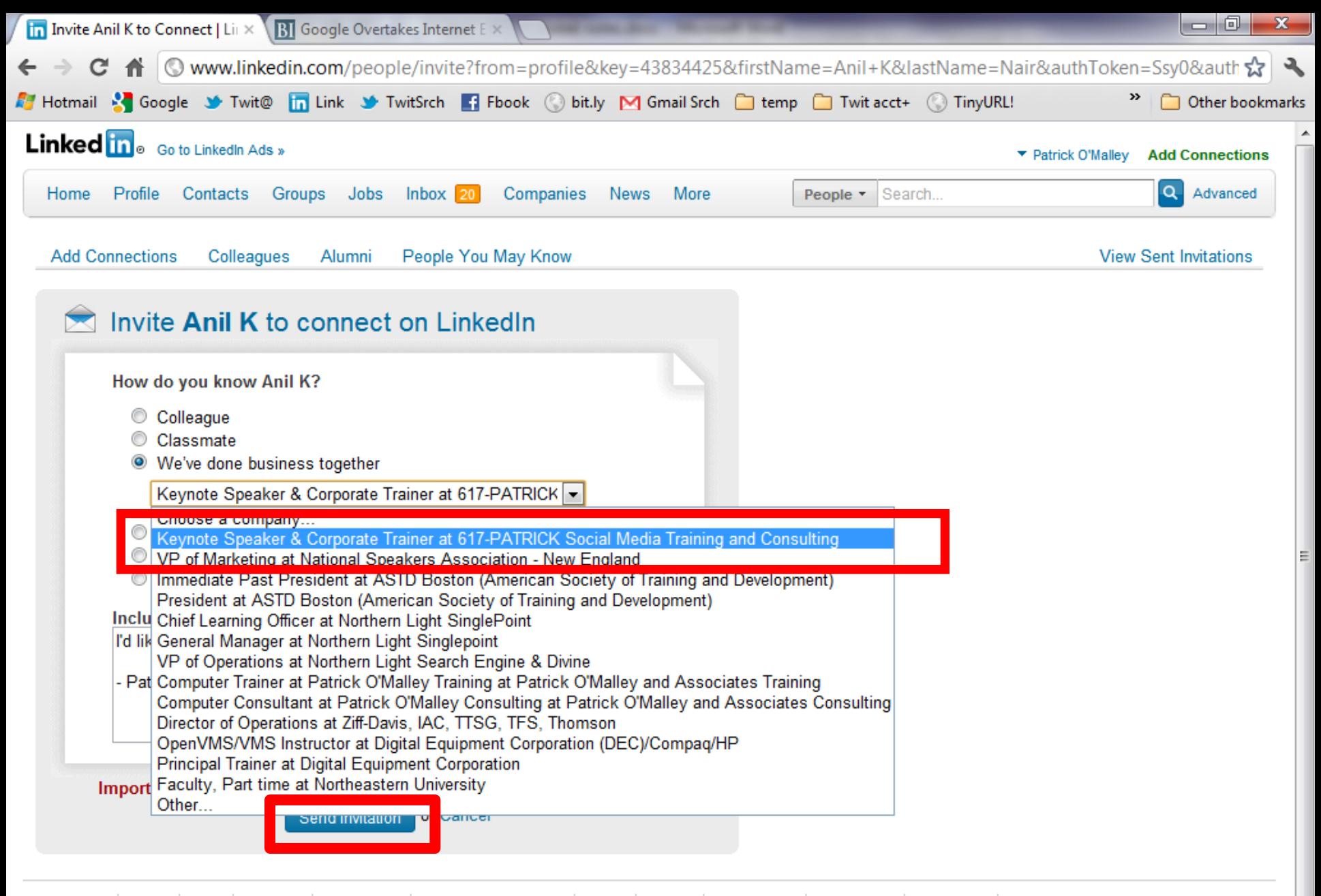

Help Center | About | Blog | Careers | Advertising | Recruiting Solutions | Tools | Mobile | Developers | Publishers | Language | Upgrade Your Account LinkedIn Corporation © 2012 | User Agreement | Privacy Policy | Copyright Policy | Send Feedback

#### **Who Would You Connect To?** 33

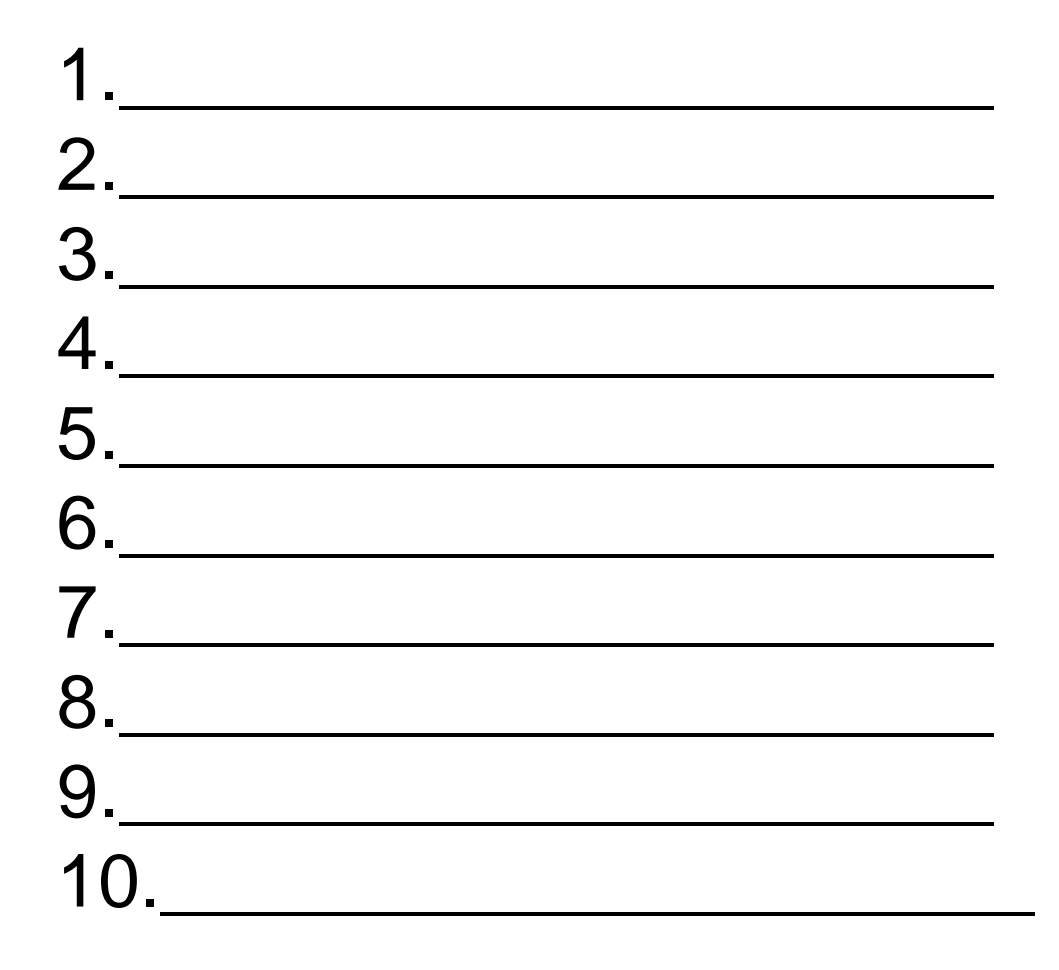

#### **Who Would You Connect To? 34**

- Who would you connect to?
	- Former workers
	- College roommates, friends, social club members, teammates
	- High school friends
	- Neighborhood groups
	- Parent groups
	- Military friends
	- Childhood friends, i.e. Cub Scout, Girl Scout, Baseball, Gymnastics, …
	- People you met at conventions
	- Relatives
	- Others

#### **Your Profile**

- Start simple
	- Not a resume
	- –Only as much detail as you want
		- Jobs & years
		- Colleges & years
	- –For a LinkedIn tutorial
		- <http://www.patrickomalley.com/linkedin-quick-start-tutorial.html>

# **LinkedIn Tips - "Pat Tricks"**

- How many know how to spell your last name?
	- [http://www.the-linkedin-speaker.com/blog/2009/01/27/missing-linkedin-tip-%e2%80%93](http://www.the-linkedin-speaker.com/blog/2009/01/27/missing-linkedin-tip-%e2%80%93-misspell-your-last-name-in-your-linkedin-profile/) [misspell-your-last-name-in-your-linkedin-profile/](http://www.the-linkedin-speaker.com/blog/2009/01/27/missing-linkedin-tip-%e2%80%93-misspell-your-last-name-in-your-linkedin-profile/)
- Maiden name
	- [http://www.the-linkedin-speaker.com/blog/2009/04/15/linkedin-training-best-way-to-put](http://www.the-linkedin-speaker.com/blog/2009/04/15/linkedin-training-best-way-to-put-your-maiden-name-linkedin-profile/)[your-maiden-name-linkedin-profile/](http://www.the-linkedin-speaker.com/blog/2009/04/15/linkedin-training-best-way-to-put-your-maiden-name-linkedin-profile/)
- Professional Headline not title
	- [http://www.the-linkedin-speaker.com/blog/2009/05/07/linkedin-training-tip](http://www.the-linkedin-speaker.com/blog/2009/05/07/linkedin-training-tip-professional-headline-should-be-a-marketing-phrase-not-your-job-title/)[professional-headline-should-be-a-marketing-phrase-not-your-job-title/](http://www.the-linkedin-speaker.com/blog/2009/05/07/linkedin-training-tip-professional-headline-should-be-a-marketing-phrase-not-your-job-title/)

# **Professional Headline**

- Your Professional Headline
	- Not your title
	- Marketing slogan
	- Elements
		- Sales person
		- Product
		- City or cities you work in
		- Awards?

#### **Professional Headline**

• Exercise

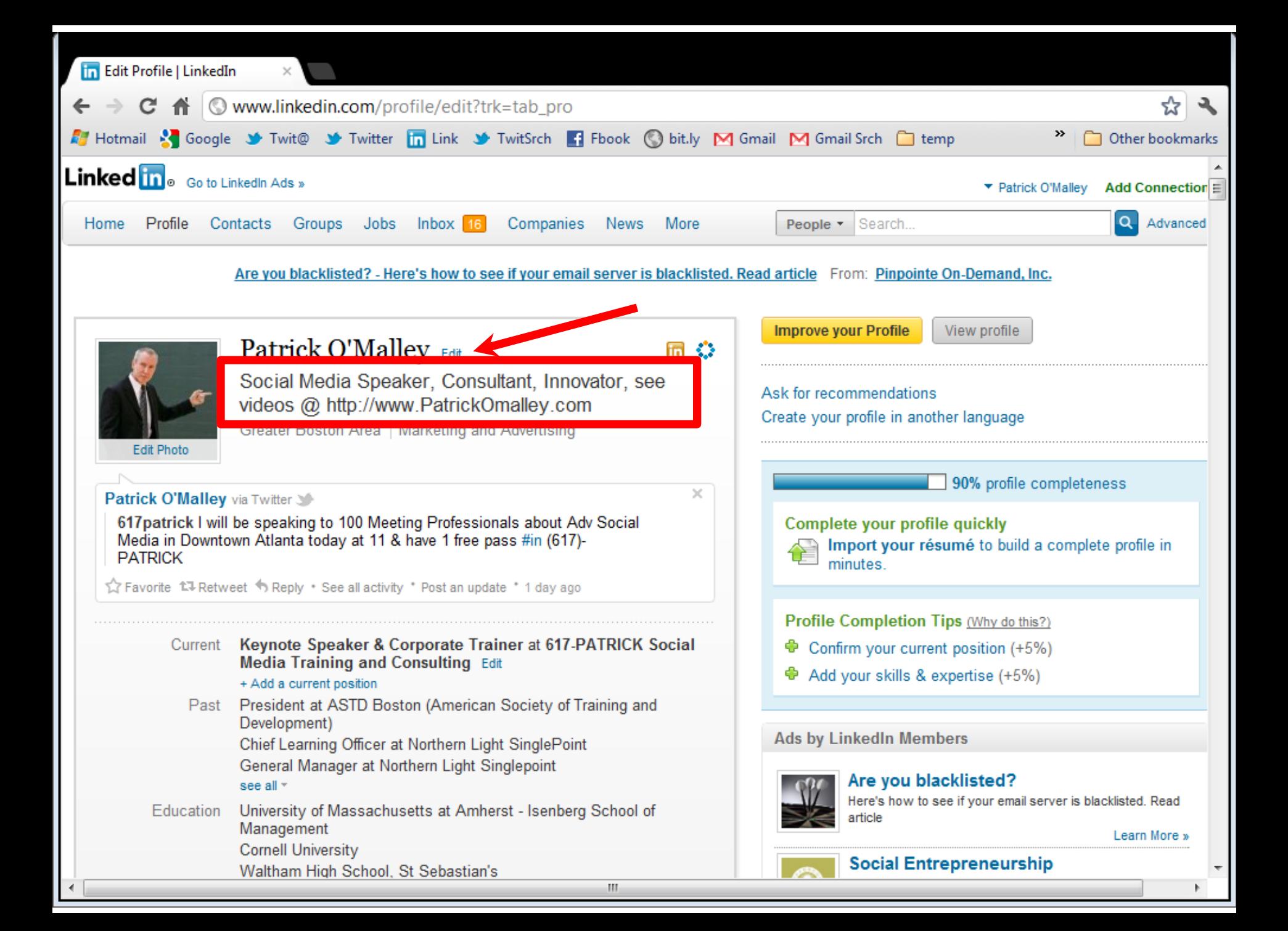

#### **Professional Headline**

#### • Blog entry at

– [http://www.the-linkedin-speaker.com/blog/2009/05/07/linkedin](http://www.the-linkedin-speaker.com/blog/2009/05/07/linkedin-training-tip-professional-headline-should-be-a-marketing-phrase-not-your-job-title/)[training-tip-professional-headline-should-be-a-marketing-phrase](http://www.the-linkedin-speaker.com/blog/2009/05/07/linkedin-training-tip-professional-headline-should-be-a-marketing-phrase-not-your-job-title/)[not-your-job-title/](http://www.the-linkedin-speaker.com/blog/2009/05/07/linkedin-training-tip-professional-headline-should-be-a-marketing-phrase-not-your-job-title/)

#### **More "Pat Tricks"**

- Add keywords that your potential clients might look for
	- Products
	- Vendor type
	- Abbreviations
	- Misspellings
- Exercise

# **LinkedIn - A Bad Name**

- What do you need?
- You are
	- looking for knowledge
	- relevant information
	- fast

### Should have called it ...

Prompt **Access** To Relevant Information Containing Knowledge

#### **Miscellaneous LinkedIn Features 44**

- Groups
	- Yours
	- Your customers
- Questions & Answers
	- Show potential clients your expertise
	- Professional Headline
- Events
- Lots more…

### **LinkedIn Conclusions <sup>45</sup>**

- Rolodex
- Search engine
	- Find contacts
	- Have others find you

#### **Brain Reviver**

- You are in a race
- You pass the person in 2nd place
- What place are you in?

# YouTube

#### **YouTube**

- Testimonials
- TV commercial for products – Demo?
- Free

#### **Testimonials 49**

- Record testimonials from happy clients – Learn to record a testimonial on your phone
- Upload to YouTube
- © www.patrickomalley.com/social-networking-speaker-testimonials.html C S Hotmail - patrick\_o... > Twitter / @617patrick > Google > Twitter / Home no Welcome, Patrick! | ... > Advanced Twitter Se... Tacebook (84) < b bit.ly sidebar **Community** Other bookmarks **Keynote Speaking, Social Media and Training, Consulting Google SEO Expert** (617)-PATRICK Let me help your business with internet marketing Social networking speaker testimonials, Page 1 Home Index to social media speaker testimonials:
	- Videos & text testimonials from social media presentations Page 1
	- Videos & text testimonials from social media presentations Page 2 (at MPI in Cancun)
	- Video testimonials from social media presentations Page 3 (NATD, Venture Group, MPI, others)
	- Videos from testimonials from social media presentations at BWG, Boston
	- Videos from Social Media for Sales, Boston conference training speaker
	- In text on LinkedIn

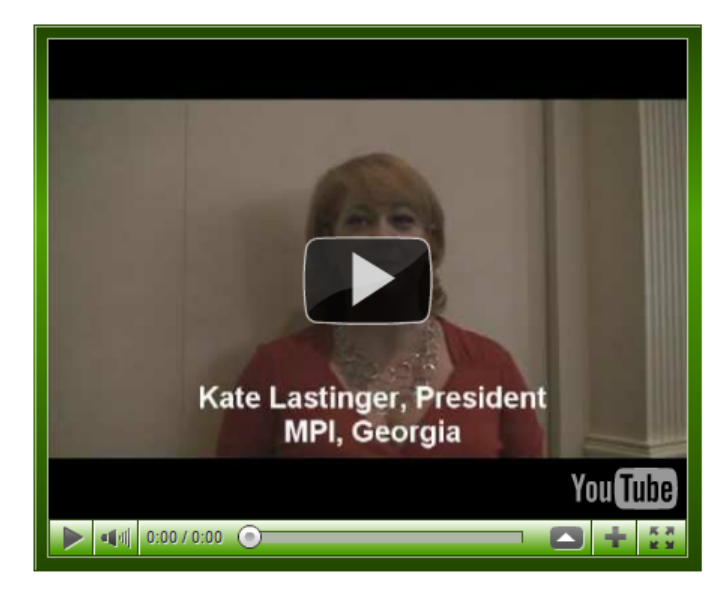

TV appearances **BLOG - Social Media** 

**LinkedIn Training** 

**Keynote Speaker** One Sheet, etc

**Social Media** 

**Testimonials** 

**Speaker Videos** 

**LinkedIn Training Expert Tips** 

**Time Saving** "Pat Tricks"

**Courses/Workshops** 

**Public Events** 

**Resources** 

**Contact us** 

### **YouTube – Conclusions**

- Make videos!!
	- –Testimonial
	- –TV commercial
		- Demo??

–Put the same keywords in the "Title" of the video that you think your customers would use

# **Twitter**

#### **Twitter**

- "Micro-blogging"
	- 140 character messages, called "tweets"
	- Junk
- Like Facebook "status updates"
- You
	- create an account
	- choose people to "follow"

#### **What Does Twitter Stand For? 54**

Time Wasted In Tracking Tiny Egotistical Rants

#### **Twitter Search**

- Search.twitter.com
- Search for any "tweets" by anybody
	- Any words
	- In a geographical location

#### **Search For…**

#### • To find potential customers/contacts

- "Trigger words"
	- Micro-plate instrument
	- Fisher-Scientific
- Competitors names
	- 1. \_\_\_\_\_\_\_\_\_\_\_\_\_\_\_\_ 2. \_\_\_\_\_\_\_\_\_\_\_\_\_\_\_\_

3.(find angry customers)

- In general
	- Your brand name or product brand name

#### **Twitter 5 minute test**

• Do a search every few months for critical keywords to see if your audience is suing Twitter yet

#### **Twitter Conclusions**

- If you're clients aren't using twitter, its probably not worth your time
	- Except reading their tweets

#### **TONS More…**

- Handout
	- [http://www.617-PATRICK.com](http://www.617-patrick.com/)
- I will send you a LinkedIn invite, or invite me
	- List of emails

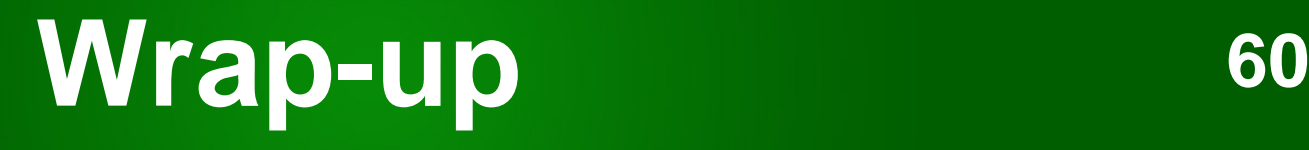

- LinkedIn for networking
- Twitter
- YouTube

#### **Social Media Google SEO**

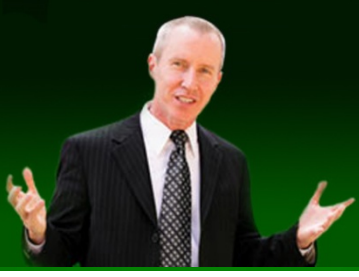

### (617)-PATRICK

# Thank You

**Contact Information: (617)-PATRICK [www.617-patrick.com](http://www.617-patrick.com/) [pat@617-patrick.com](mailto:pat@617-patrick.com) Twitter: @617patrick**